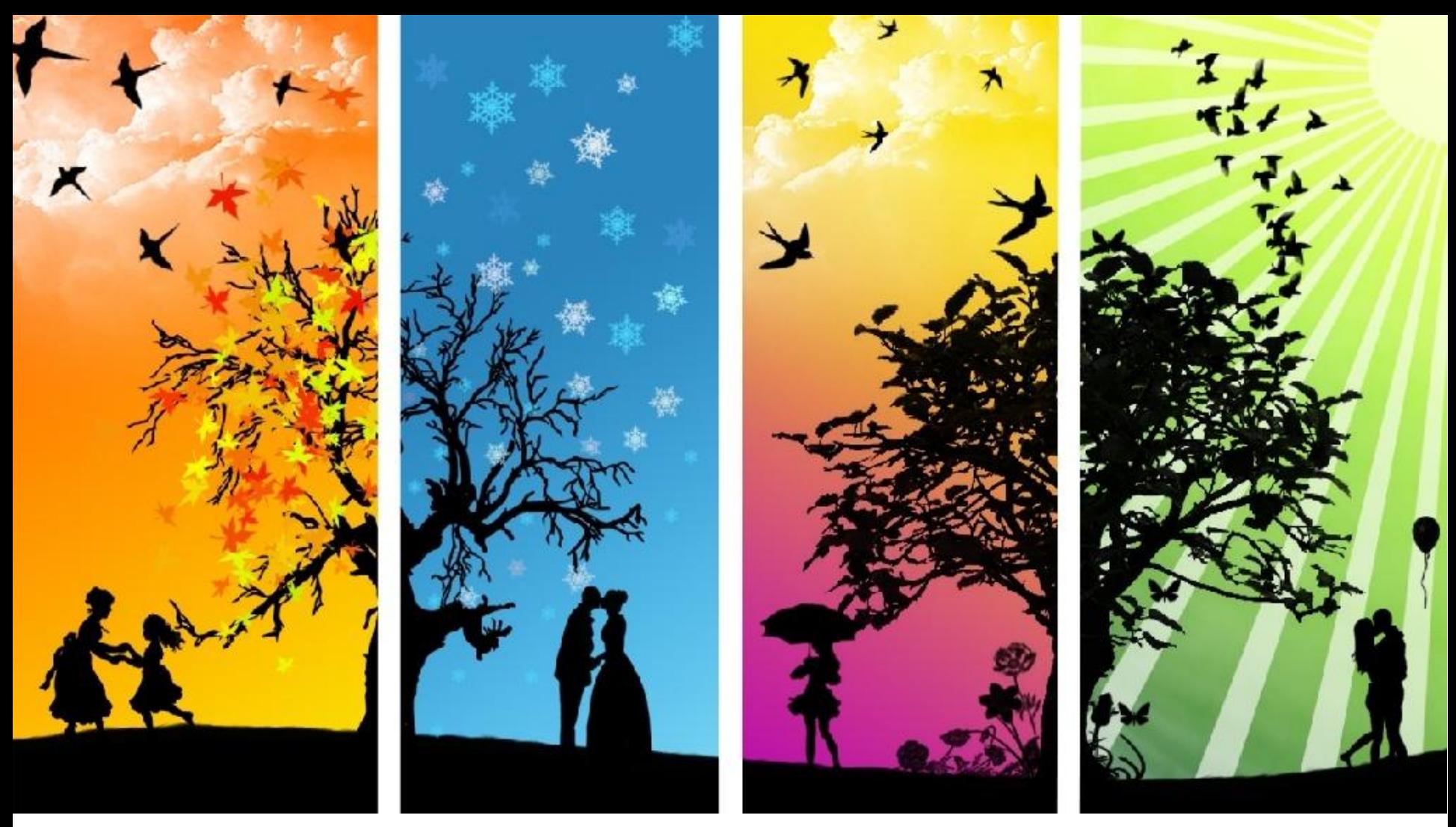

## **HSE в стране LMS Времена года LMS в 2011-12 учебном году**

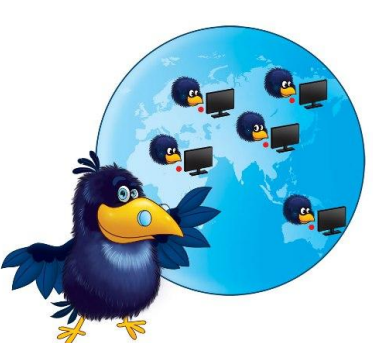

## Цели, задачи, результаты LMS

Цель LMS: построение единой информационной образовательной интранет среды в НИУ ВШЭ

Задачи LMS:

- предоставить студентам и преподавателям удобные инструменты для организации и поддержки процесса очного и дистанционного обучения,
- содействовать в освоении новых методов обучения,
- поддержать лучшие практики по использованию современных информационнокоммуникационных средств

#### Результаты развития LMS за год:

- 17 300 зарегистрированных пользователей, из них:
	- 860 преподавателей и административных работников
	- 16440 студентов (студенты автоматически интегрированы из АСАВ)
- Все дисциплины из РУПов 2011-2012 учебного года имеют автоматически созданные сайты в LMS
- 182 преподавателя прошли курсы повышения квалификации
- 70 учебных дисциплин активно поддерживаются преподавателями в LMS
- 7 заявок на разработку дистанционных курсов в LMS получили грант ФОИ

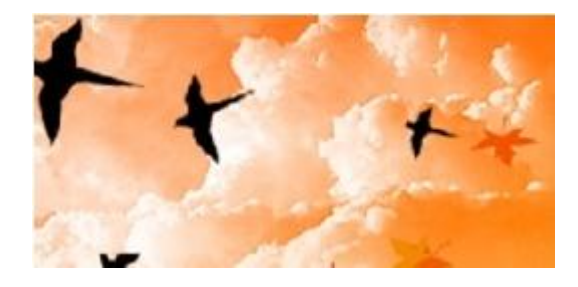

# Осень

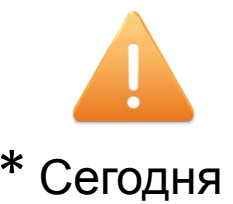

Преподаватели могут:

- Размещать учебные материалы на сайтах дисциплин
- Собирать результаты выполнения домашних заданий (эссе, рефераты, курсовые работы)
- Обсуждать со студентами изучаемые темы в форумах
- Проводить тестирование студентов
- Вести журнал оценок по группам студентов
- Информировать студентов по e-mail, направлять сообщения и размещать объявления, связанные с учебным процессом
- Записаться на курсы повышения квалификации по работе в LMS (очные, дистанционные)

Студенты могут:

- Просматривать, копировать, распечатывать и комментировать учебные материалы
- Выполнять и присылать исправленные варианты домашних заданий в срок, определенный преподавателем
- Задавать вопросы и обсуждать изучаемые темы с преподавателем и другими студентами
- Получать сообщения от преподавателей по корпоративному адресу электронной почты live@edu
- Знакомиться с информацией о полученных оценках по каждой из форм контроля знаний, которые были проведены в LMS в течение изучения дисциплины

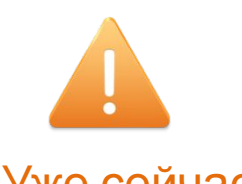

### Публикуйте материалы к занятиям: Vже сейчас! Лекции, презентации, ссылки...

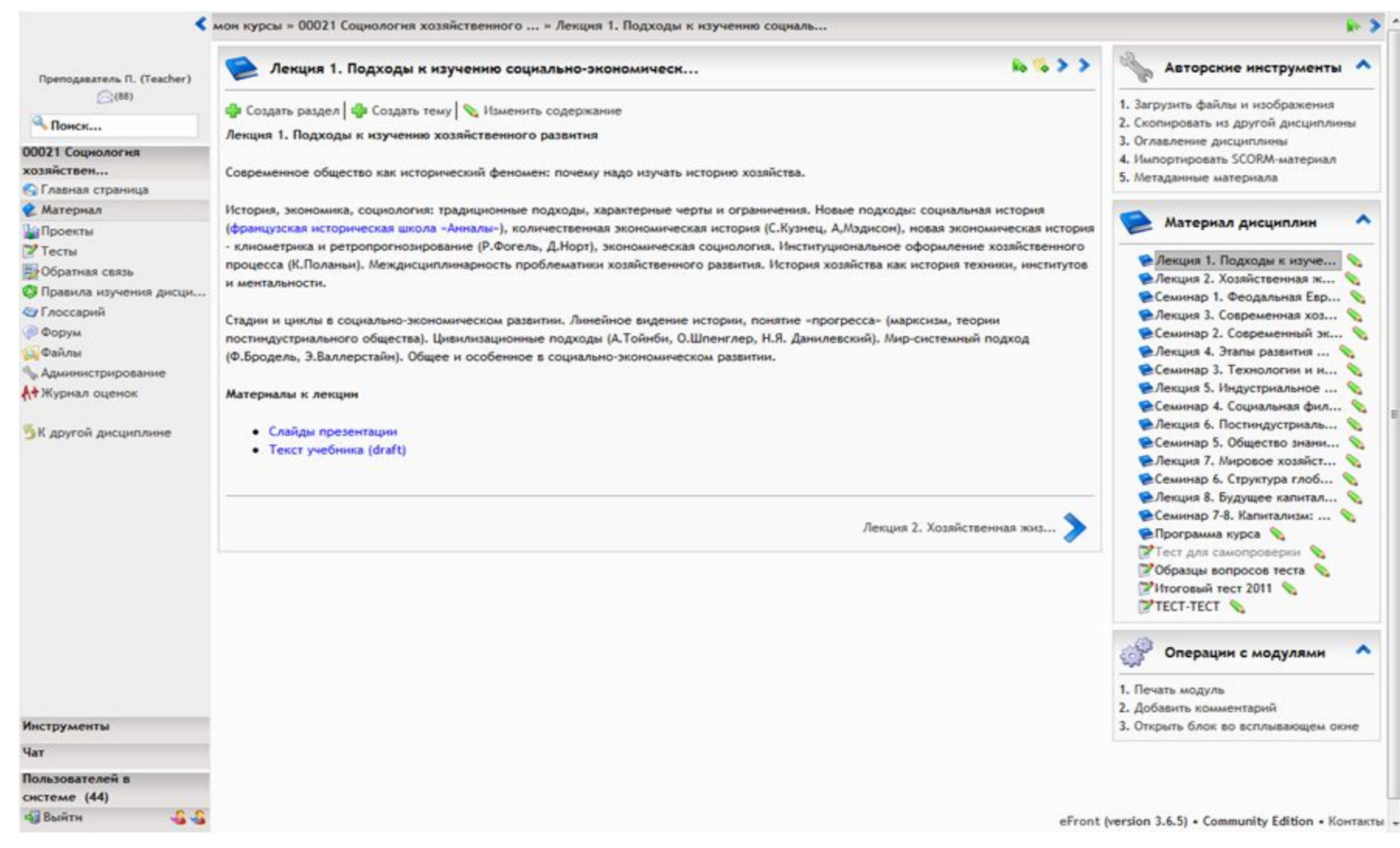

### Собирайте и оценивайте эссе, Уже сейчас! курсовые работы, проекты студентов…

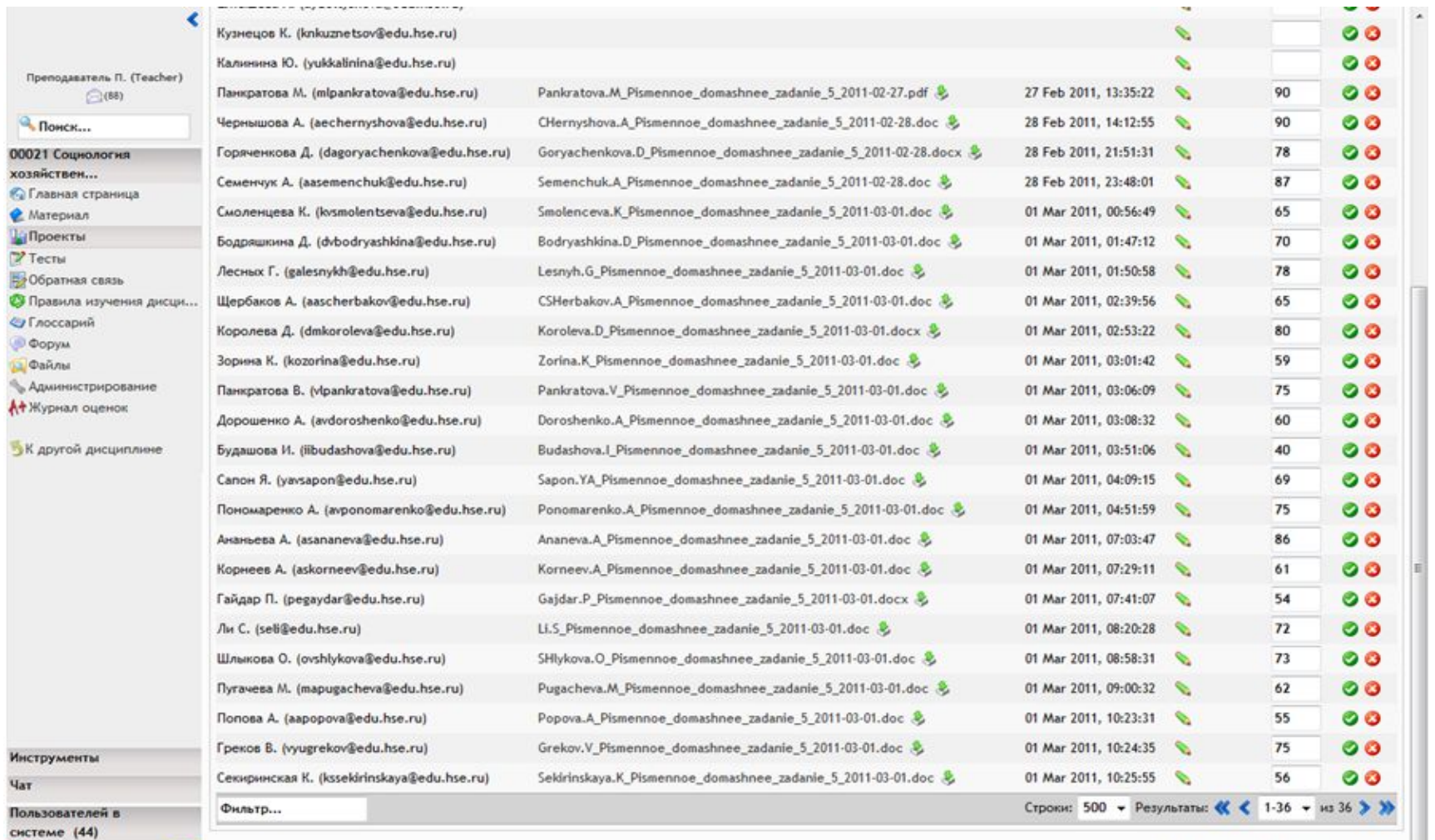

eFront (version 3.6.5) • Community Edition • Контакты •

5 Конференция профессорско-преподавательского состава НИУ ВШЭ, 23 сентября 2011 года

**B**biйTH

 $-2 - 2$ 

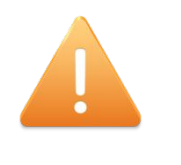

### Обсуждайте проблемы со студентами **Уже сейчас!** В Форуме по каждой дисциплине

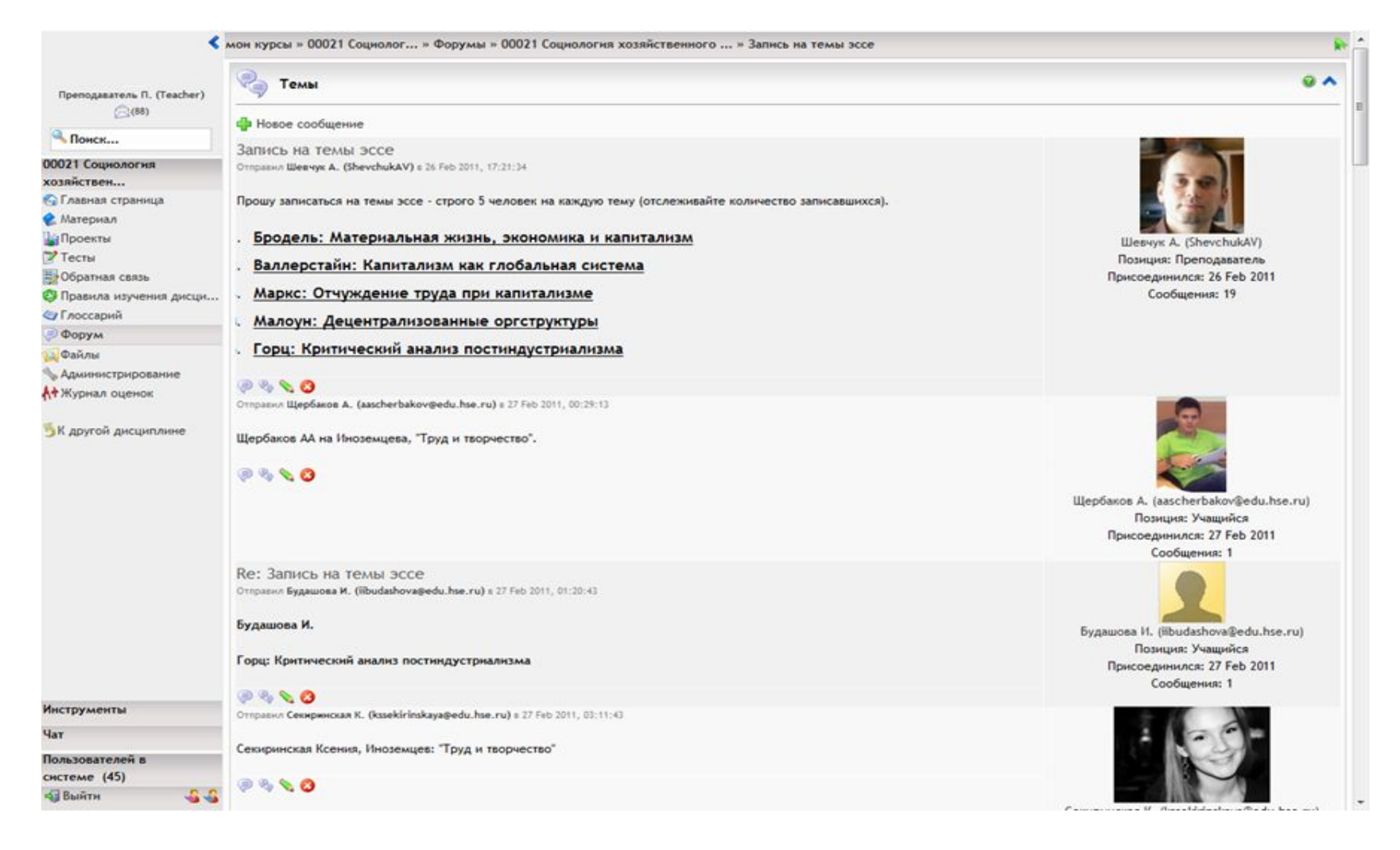

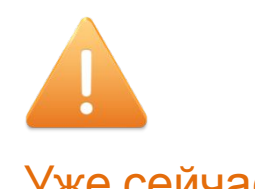

### Самостоятельно создавайте тесты Уже сейчас! Спорта при втором при для студентов...

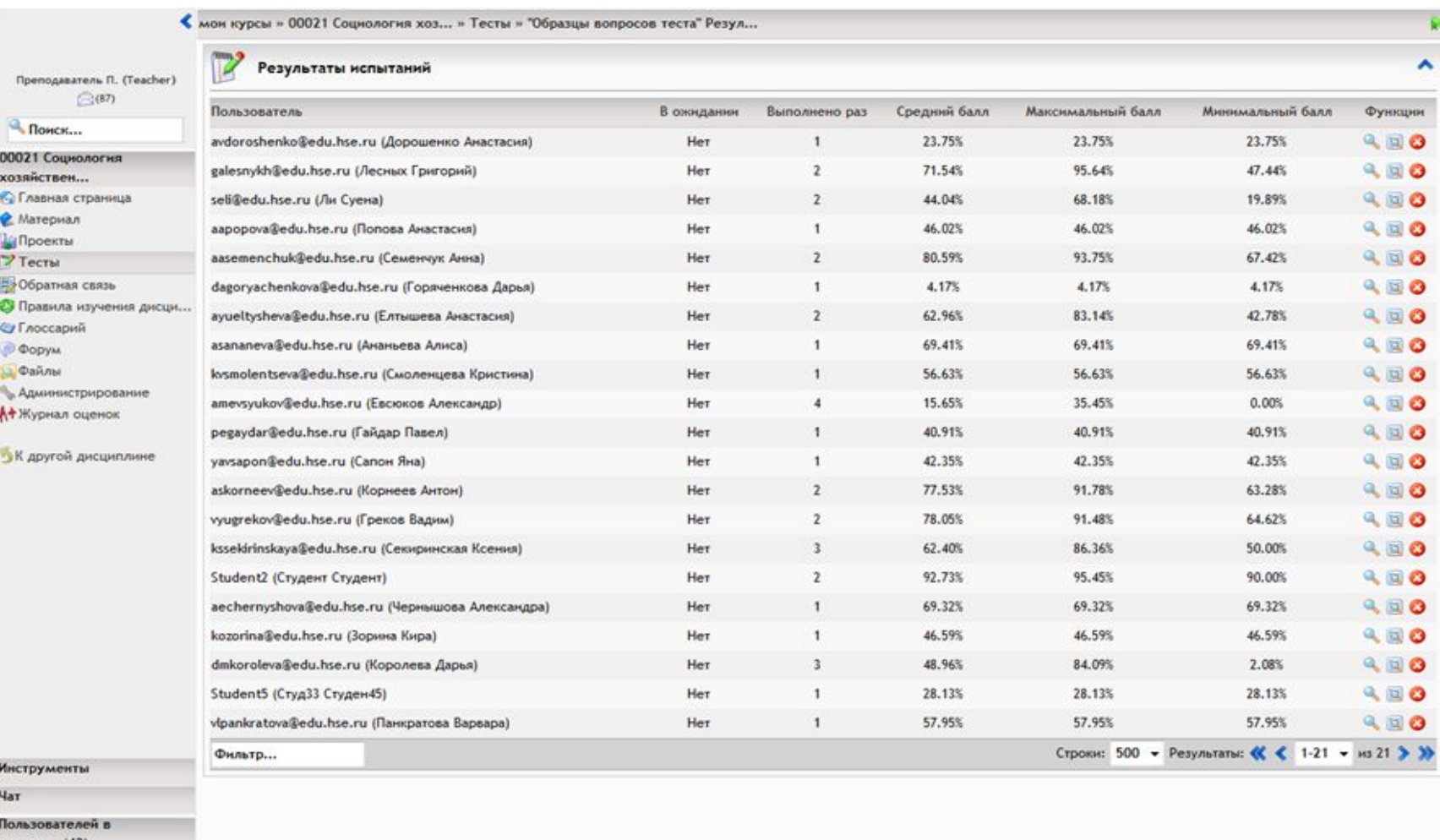

системе (43)  $66$ **B**ыйти

eFront (version 3.6.5) • Community Edition • Контакты

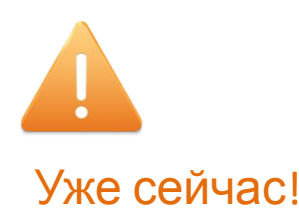

### Ведите рабочую ведомость Уже сейчас! Спреподавателя

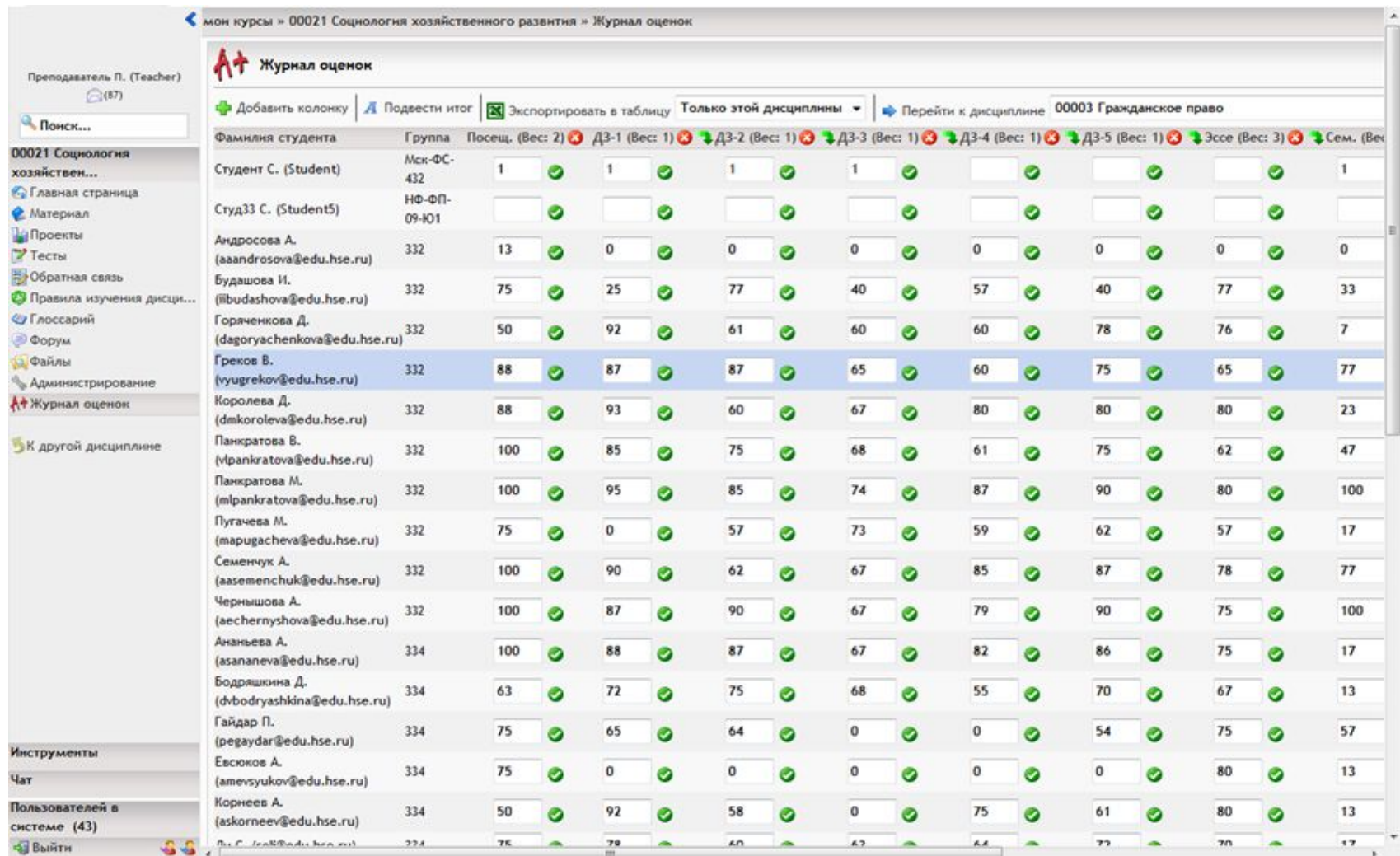

8 Конференция профессорско-преподавательского состава НИУ ВШЭ, 23 сентября 2011 года

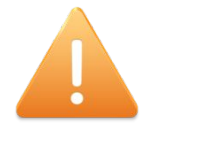

000 xox

回目 D.  $\bigcirc$ 

Чат Пол 43

### Обменивайтесь сообщениями с группой Уже сейчас! СТУДЕНТОВ ИЛИ С КАЖДЫМ В ОТДЕЛЬНОСТИ

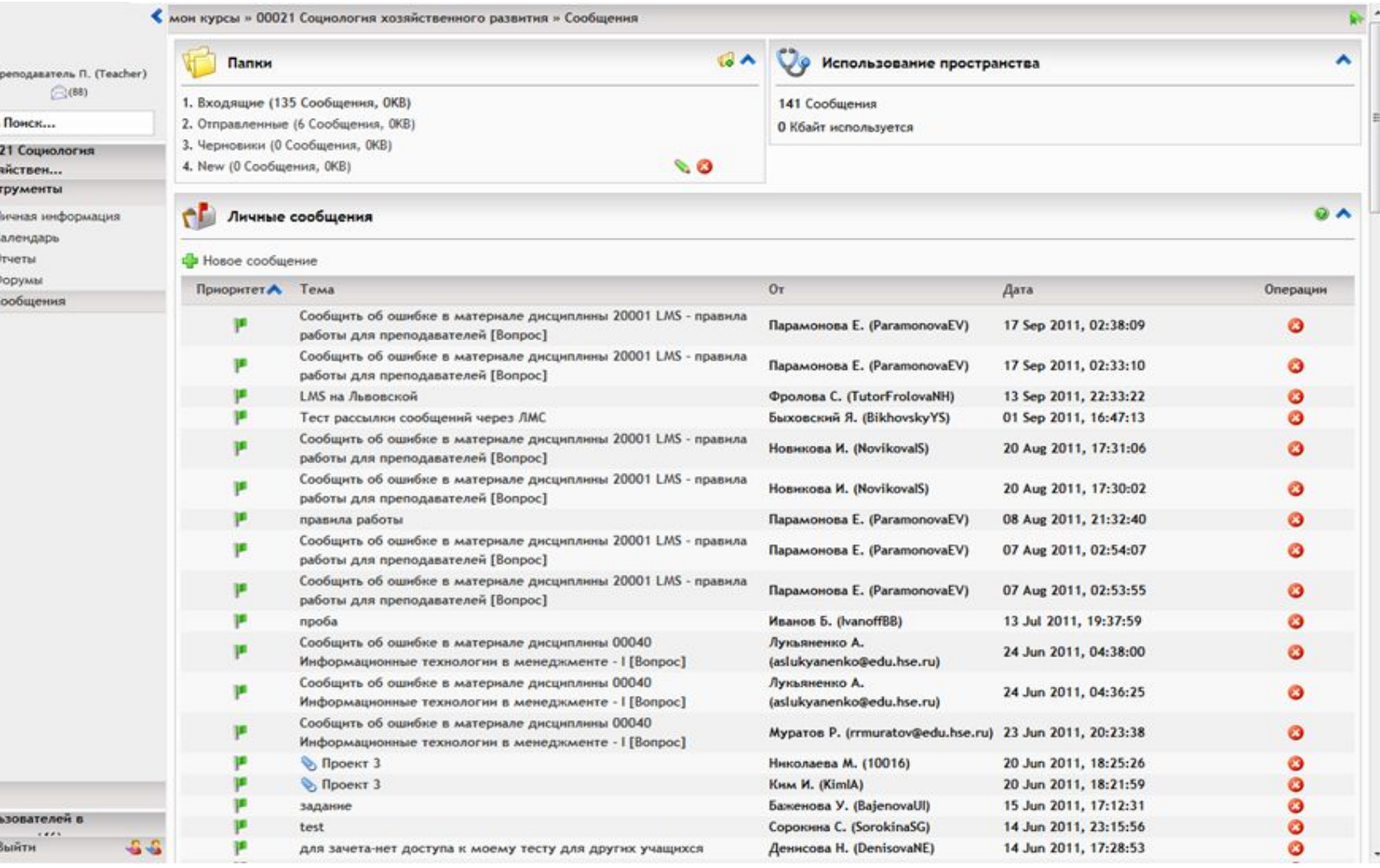

9 Конференция профессорско-преподавательского состава НИУ ВШЭ, 23 сентября 2011 года

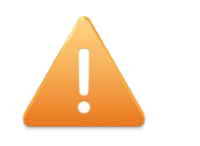

Уже сейчас!

### Администраторы и преподаватели могут получать различную статистику о пользователях:

#### Пользователи LMS c правами администратора могут:

Видеть списки студентов, которые должны изучать дисциплину

Получать отчет по активности каждого студента по изучению дисциплины в онлайн

#### Анализировать ход освоения учебного материала группой студентов

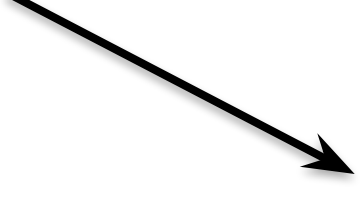

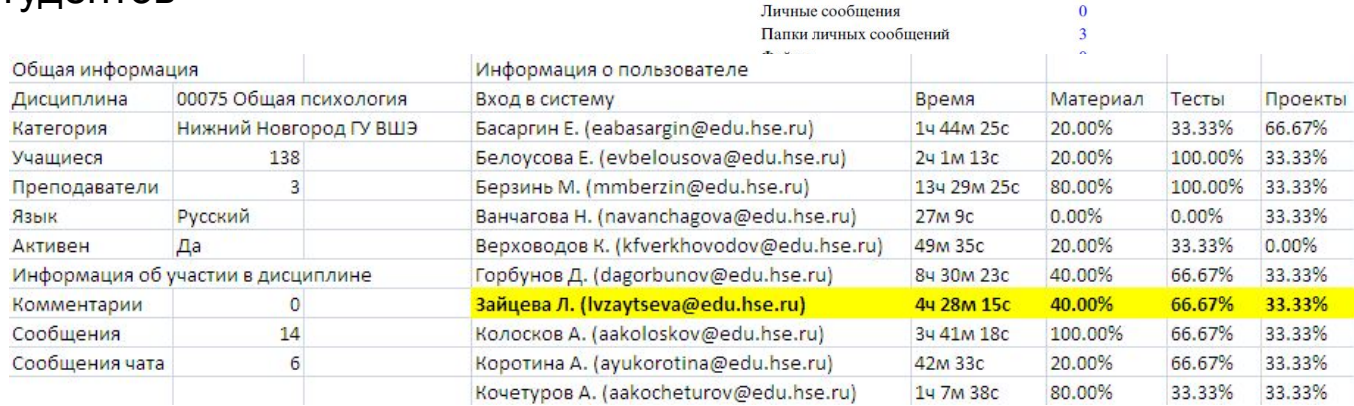

Правка дисциплины Учащиеся дисциплин <mark>СС</mark> Определить учащихся дисциплин

Вход в систему

Студ33 С. (Student5)

.<br>Азаркина Д. (dsazarkina@edu.hse.rı

Акинин И. (isakinin@edu.hse.ru) Алейникова К. (kvaleynikova@edu.h Барменкова M. (mabarmenkova@ed Богатырева M. (mobozatvreva@edu

Голик А. (ayugotik@edu.hse.ru) Губарева М. (magubareva@edu.hse.

Гурьянов И. (iiguryanov@edu.hse.ru

Еремкина Н. (nseremkina@edu.hse.

Настройки для дисциплин "00076 Интегрированное планирование цепей поставок

Има

Тип пользователя

Роль пользователя Язык

Присоединился

Сообщения форума

Последнее сообщение в форуме

Имя

Активен

Студен45  $C_{\text{TV}}$ <sub>33</sub>

Фамилия

Общая информация о пользователе

Информация о коммуникациях пользователя

Группа пользователей

Отчеты по пользователю: Александра Орлова (avorlova@edu.hse.ru)

Тестовая группа

Роль пользователя на дисци

Учашийся

Александра Орлова

24 Dec 2010, 14:27:51

Учашийся

Русский

Пa

 $\overline{0}$ 

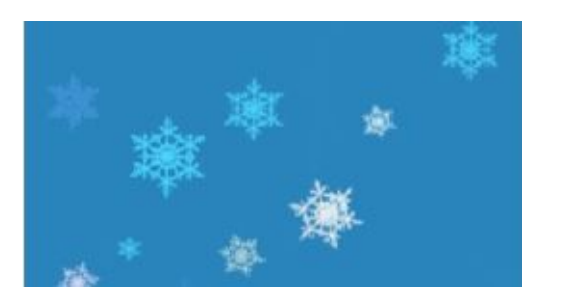

# Зима

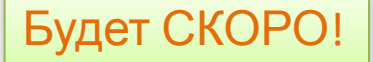

#### Преподаватели смогут:

- Настроить журнал оценок в соответствии процедурами Вышки и Вашими предпочтениями в оценивании
- Соединить личный кабинет в LMS cо страницей на портале НИУ ВШЭ, профилями в контактных сетях
- Анализировать результаты выполненных тестов и контрольных работ в комплексе
- Отправлять созданные тесты в общую базу данных тестовых заданий и тестов
- Назначать, проверять и комментировать этапы выполнения проектов, курсовых работ и диссертаций

### Студенты смогут:

- Выбирать дисциплины по выбору для своего индивидуального плана в LMS
- Передавать выбранный ИУП в учебную часть для его утверждения
- Соединить личный кабинет в LMS с профилями в социальных сетях и получать информацию о дедлайнах по курсовым и проектам, объявлениях учебных частей непосредственно на «стену»

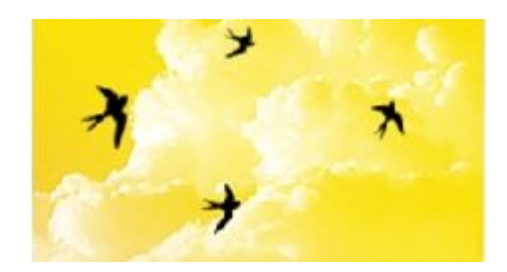

## Весна

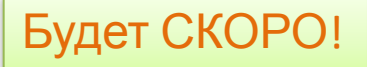

Преподаватели смогут:

- Проводить вебинары со студентами
- Пользоваться расширенными возможностями текстового редактора (формулы, спец. символы)
- Организовать совместную работу студентов в среде коллективного редактирования текстов
- Создать и опубликовать программу учебной дисциплины с автоматическим отображением на портале НИУ ВШЭ, согласовать и утвердить программу в методическом управлении
- Получить и распечатать экзаменационную ведомость через личный кабинет LMS
- Студенты смогут :
- Участвовать в вебинарах в режиме удаленного доступа
- Коллективно работать над учебными материалами по заданию преподавателя

#### Будет СКОРО!

### Вебинар (веб-семинар)

Участники могут

#### Преподаватель управляет слайдами или показывает свои

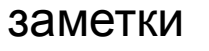

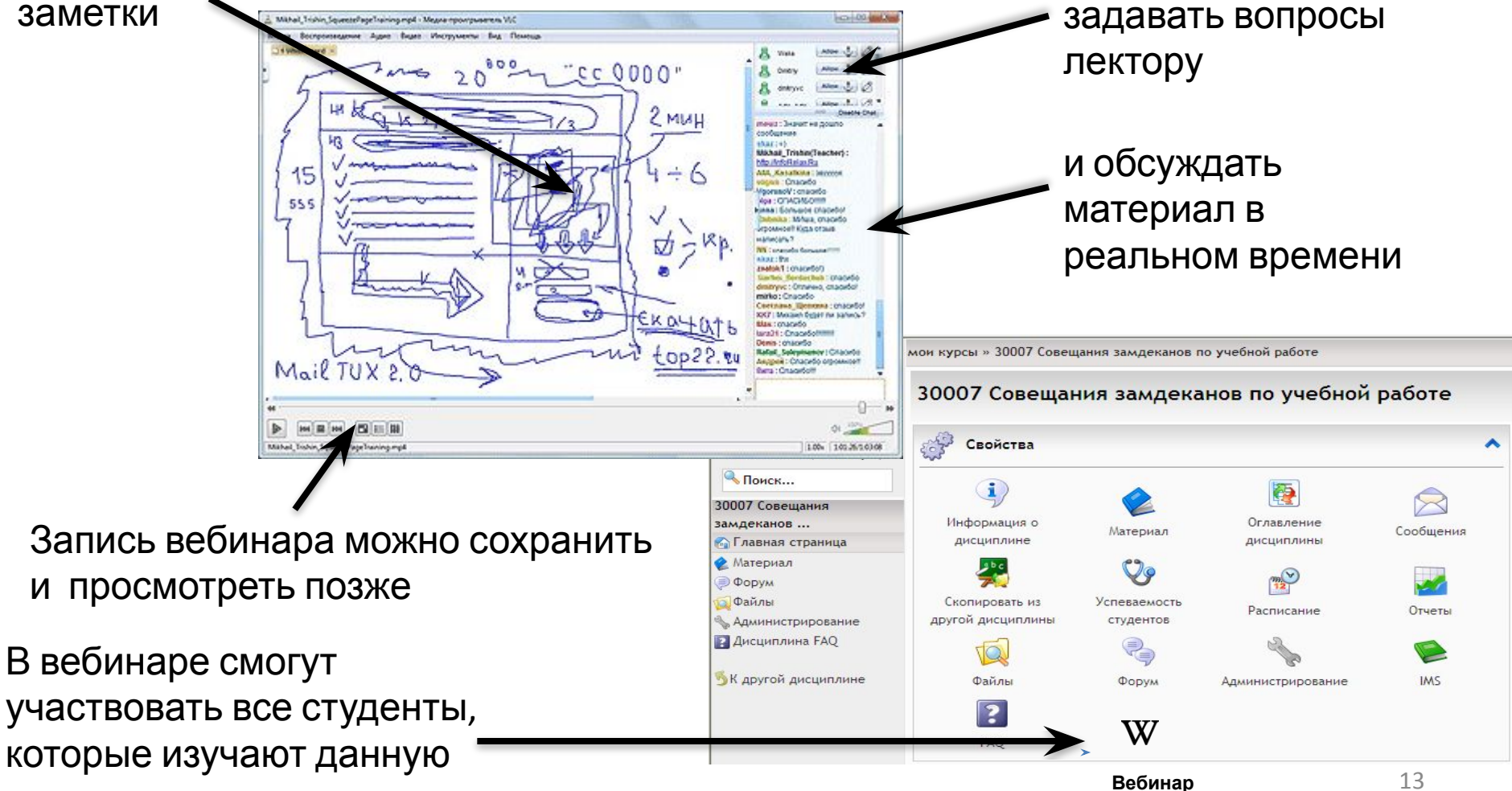

**дисциплину**нференция профессорско-преподавательского состава НИУ ВШЭ*,* 23 сентября 2011 года

![](_page_13_Picture_0.jpeg)

### Расширенный текстовый редактор

В настоящее время (стандартный редактор):

![](_page_13_Figure_3.jpeg)

Весной 2012 года (расширенные функции):

![](_page_13_Figure_5.jpeg)

![](_page_14_Picture_0.jpeg)

# Лето

![](_page_14_Picture_2.jpeg)

Преподаватели смогут:

• Из любой точки мира подготовить и выложить материалы в LMS для своих студентов на будущий учебный год

Студенты смогут:

• Получить доступ к изученным материалам в течение летних каникул и подготовиться к следующему году обучения

![](_page_15_Picture_0.jpeg)

### Корпоративная почта студентов

- Введена в эксплуатацию в апреле 2010 года на базе бесплатного сервиса http://live.com
- **• 19872** студента Вышки уже получили адреса корпоративной почты @edu.hse.ru
- Студентам доступны:
	- Электронная почта
	- Календарь
	- Виртуальный офис (публикации, презентации, электронные таблицы)
- Учебные части и преподаватели могут использовать эти адреса для направления сообщений студентам из АСАВ и LMS
- Инструкция по работе с адресами студентов в Справочнике учебного процесса http://www.hse.ru/studyspravka/corpemail

## Кто поможет преподавателю в освоении LMS?

•Адрес LMS в Интернете: http://lms.hse.ru

•Методические материалы для самостоятельного освоения LMS на главной странице системы

•Инструкции в Справочнике учебного процесса: http://www.hse.ru/studyspravka/lms

•Служба поддержки LMS:

e-mail: Ims@hse.ru

Телефон: 8 (495) 624-80-47

(Елена Бурдюкова, Александр Чижов)

![](_page_16_Picture_8.jpeg)